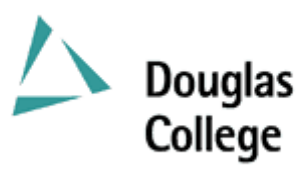

## **EFFECTIVE: SEPTEMBER 2006 CURRICULUM GUIDELINES**

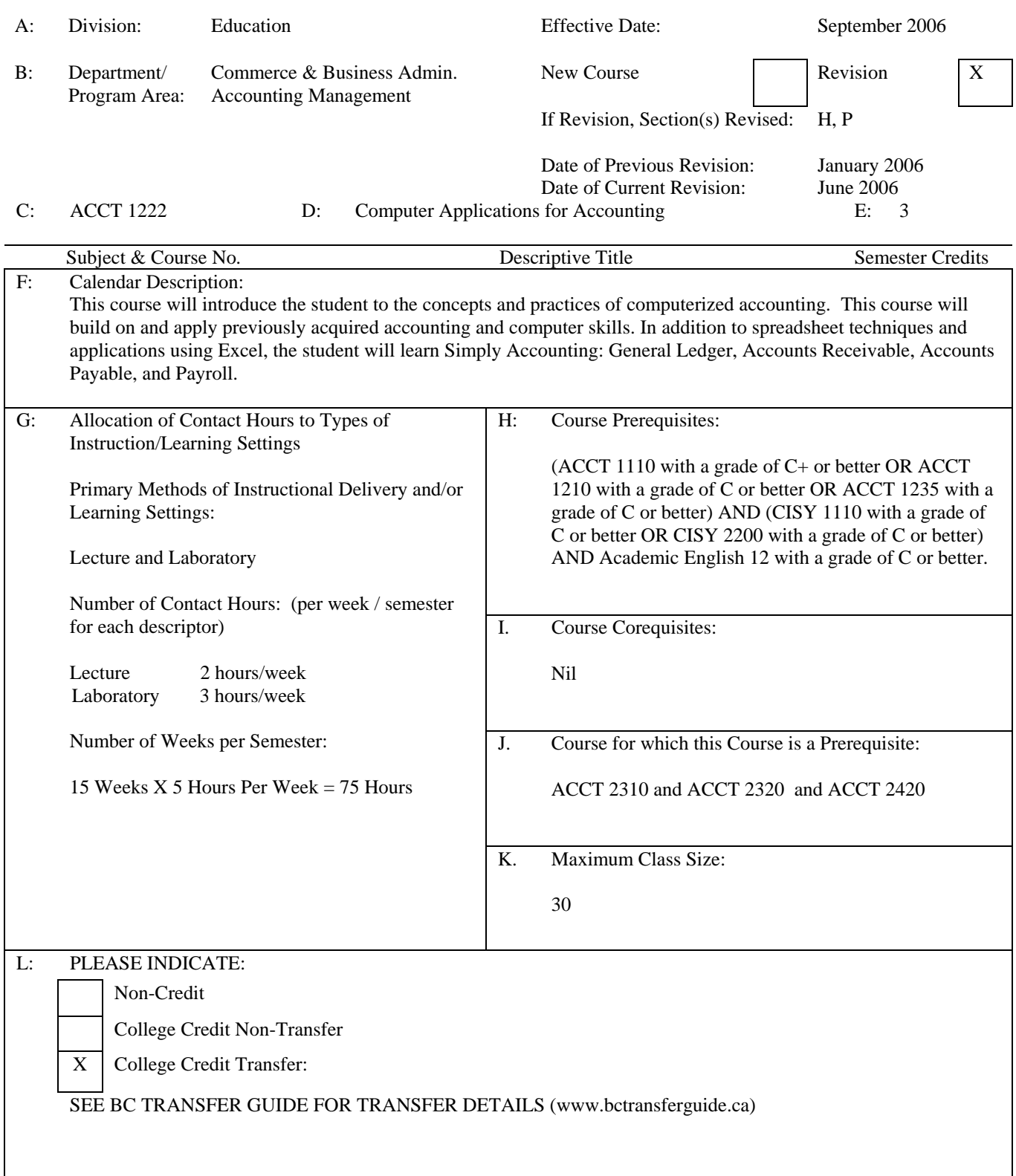

M: Course Objectives/Learning Outcomes

At the end of the course, the successful student should be able to:

- 1. create accounting-related spreadsheets and charts by applying previously acquired accounting skills and expanding on previously acquired computer skills;
- 2. set up and use the Simply Accounting General Ledger module to produce financial reports and prepare a bank reconciliation.
- 3. set up and use the Simply Accounting Accounts Receivable module;
- 4. set up and use the Simply Accounting Accounts Payable module.
- 5. set up and use the Simply Accounting Payroll module.
- **N:** Course Content
	- 1.1 Review basic spreadsheet concepts.
	- 1.2 Review and apply basic accounting concepts.
	- 1.3 Prepare spreadsheets and charts for financial statements, financial analyses, and supporting schedules, including a complete accounting worksheet and financial statement project.
	- 1.4 Learn appropriate use of spreadsheet formulas and functions.
	- 2.1 Introduce Simply Accounting.
	- 2.2 Create a new company or use predefined templates.
	- 2.3 Set up the General Ledger and Chart of Accounts; process day-to-day and adjusting entries.
	- 2.4 Print journals, general ledger reports and trial balance.
	- 2.5 Generate financial statements.<br>2.6 Export and import the Chart of
	- 2.6 Export and import the Chart of Accounts to and from Excel; export the Trial Balance to Excel.
	- 2.7 Perform month-end and year-end procedures. Print post-closing Trial Balance.
	- 2.8 Prepare Bank Reconciliation.
	- 3.1 Activate and set up the Accounts Receivable module.
	- 3.2 Process day-to-day transactions, including invoices, cash receipts and adjustments.
	- 3.3 Perform period-end processing, including interest and write-offs.
	- 3.4 Generate reports, including the aged receivable report.
	- 4.1 Activate and set up the Accounts Payable module.<br>4.2 Process day-to-day transactions, including invoices
	- Process day-to-day transactions, including invoices and adjustments.
	- 4.3 Process payments, both manual and computer generated cheques.
	- 4.4 Generate reports, including the aged payables report.
	- 5.1 Activate and set up the Payroll module.
	- 5.2 Process day-to-day transactions, including adding employees and deductions.
	- 5.3 Process payroll with correcting entries.
	- 5.4 Generate reports.

## **O:** Methods of Instruction

Lecture and practical applications, conducted exclusively in a computer lab.

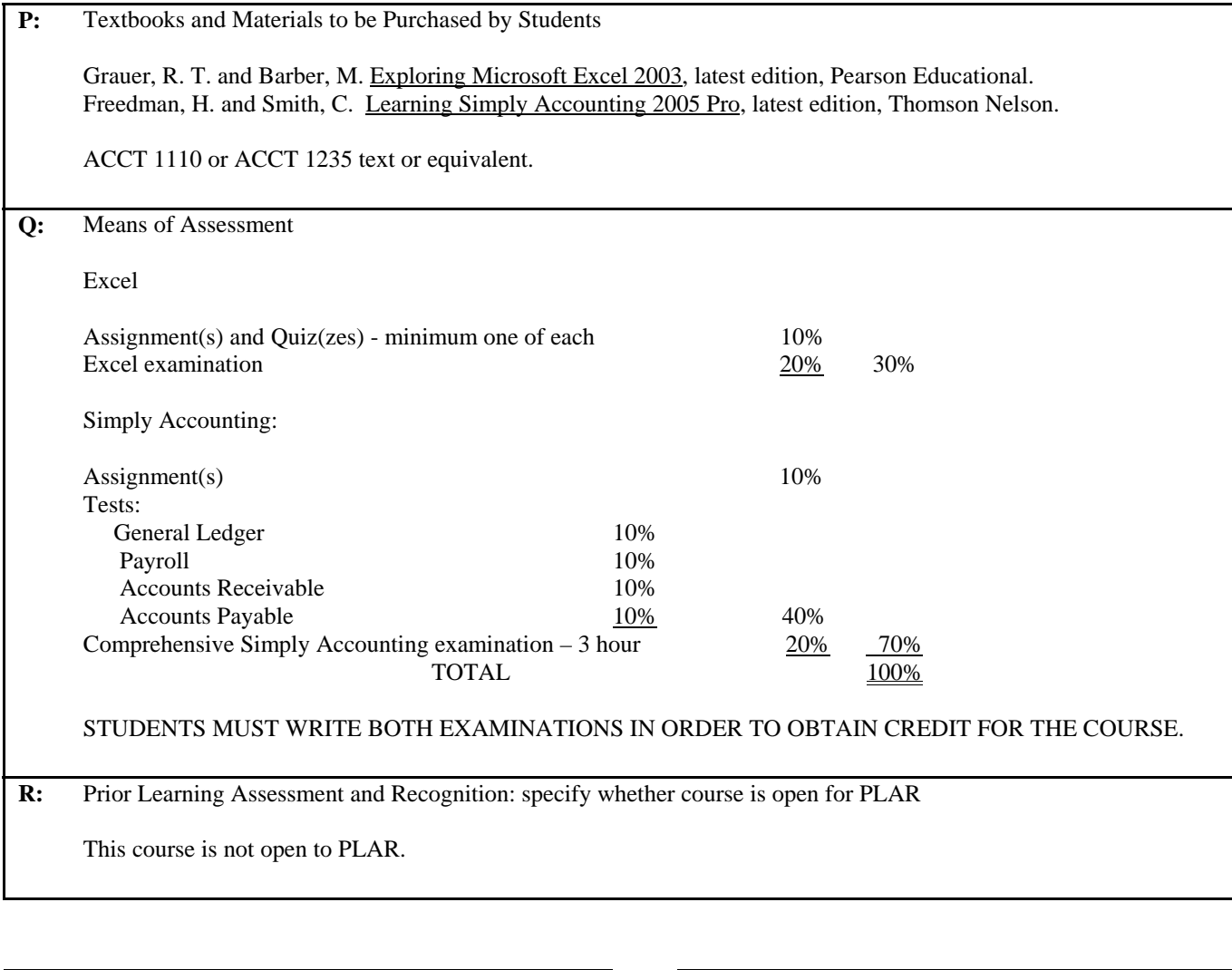

Course Designer(s): Elizabeth Hicks Education Council/Curriculum Committee Representative

Dean/Director: Rosilyn G. Coulson Registrar: P. H. Angus © Douglas College. All Rights Reserved